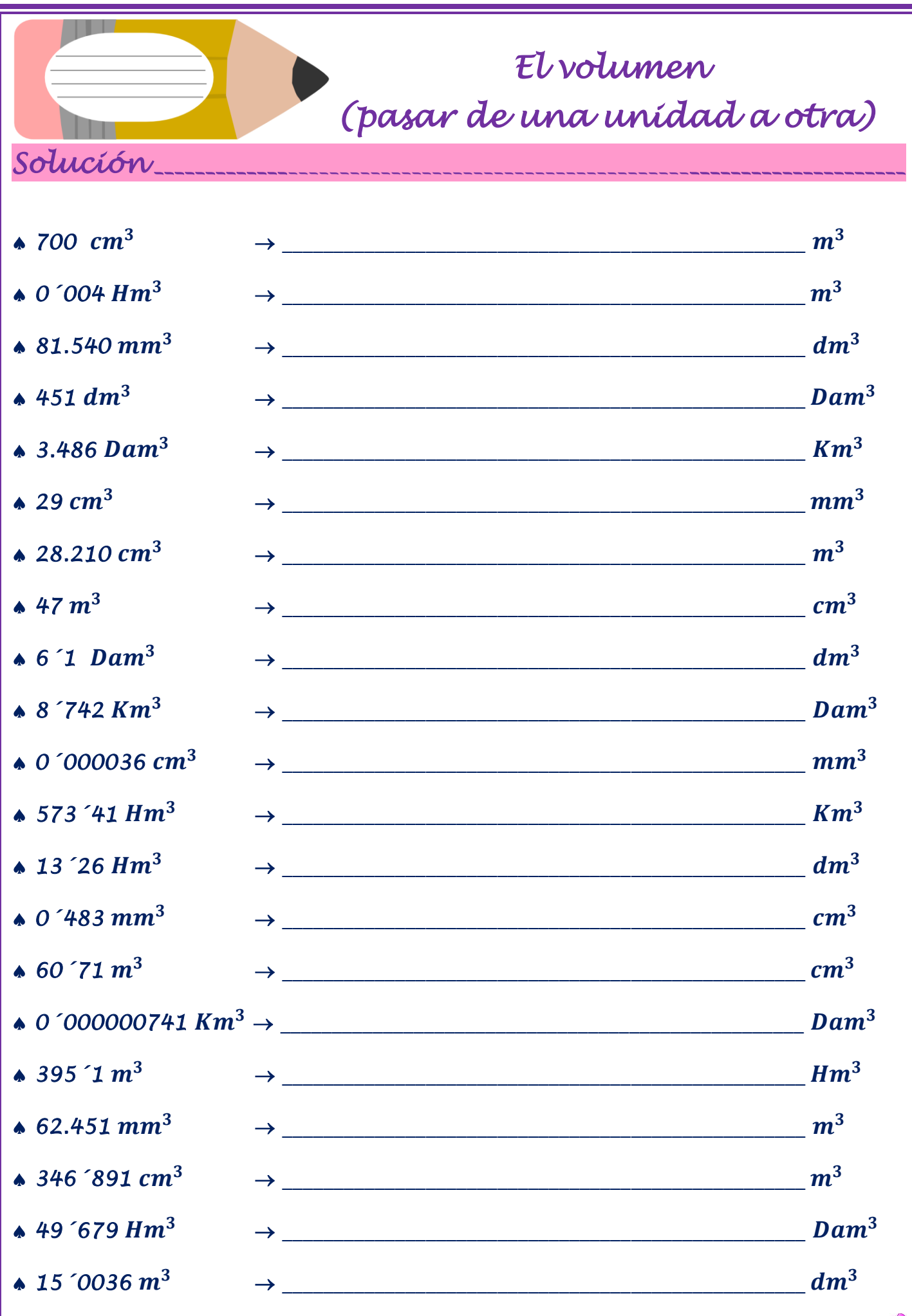

www.colegioelatabal.es/lawebdepatri